Aufgabe 1: Bei der Landtagswahl 2013 in Bayern ergab sich folgende Sitzverteilung für den Landtag:

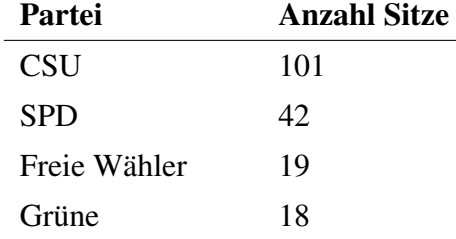

Zeichnen Sie zu diesen Daten ein Säulen- sowie ein Kreisdiagramm. Für welche Skalenniveaus sind die Diagramme sinnvoll?

Wählen Sie eine geeignete Skalierung für das Säulendiagramm und erläutern Sie die korrekte Berechnung der Winkel der Kreissektoren des Kreisdiagramms.

Aufgabe 2: Bei einer Schulklasse bestehend aus 10 Kindern wurden im Sportunterricht beim Weitsprung folgende Weiten notiert (in *m* gemessen):

2*,*76; 3*,*21; 2*,*65; 2*,*40; 2*,*83; 1*,*98; 2*,*20; 3*,*08; 2*,*60; 2*,*55

- a) Wie ist das hier betrachtete Merkmal skaliert und warum?
- b) Zeichnen Sie die empirische Verteilungsfunktion.

Teilen Sie die Daten sinnvoll in Klassen gleicher Breite ein.

- c) Erstellen Sie für diese Klasseneinteilung eine Häufigkeitstabelle für die absoluten Häufigkeiten.
- d) Zeichnen Sie für diese Klasseneinteilung das Histogramm! Erläutern Sie dabei das Prinzip der Flächentreue beim Histogramm! Worin unterscheiden sich Säulendiagramme und Histogramme?

Aufgabe 3: 100 Personen wurden befragt, an wievielen Tagen sie in der letzten Woche öffentliche Verkehrsmittel benutzt haben. Dabei ergaben sich folgende absolute Häufigkeiten:

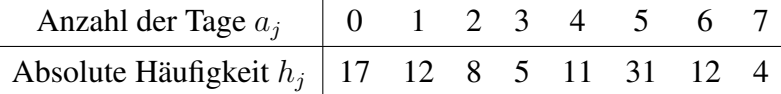

Bestimmen Sie folgende kumulierten absoluten Häufigkeiten:

- a)  $H(x < 3)$
- b)  $H(4 < x < 6)$
- c)  $H(x > 2)$
- d)  $H(4 \leq x < 6)$

Aufgabe 4: Setzen Sie sich kritisch mit statistischen Grafiken aus der Presse auseinander:

a) Diskutieren Sie folgende Grafiken:

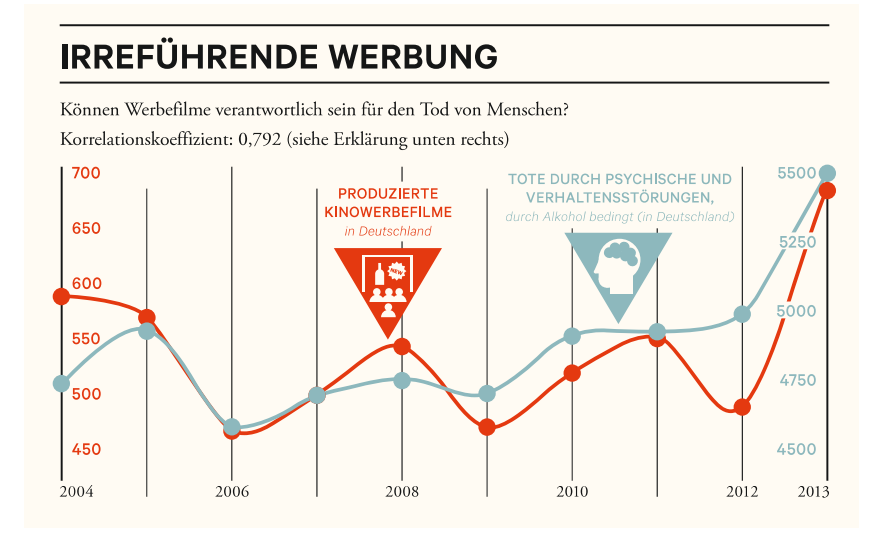

*Quelle: http://www.zeit.de/2015/13/statistik-korrelation-zusammenhang*

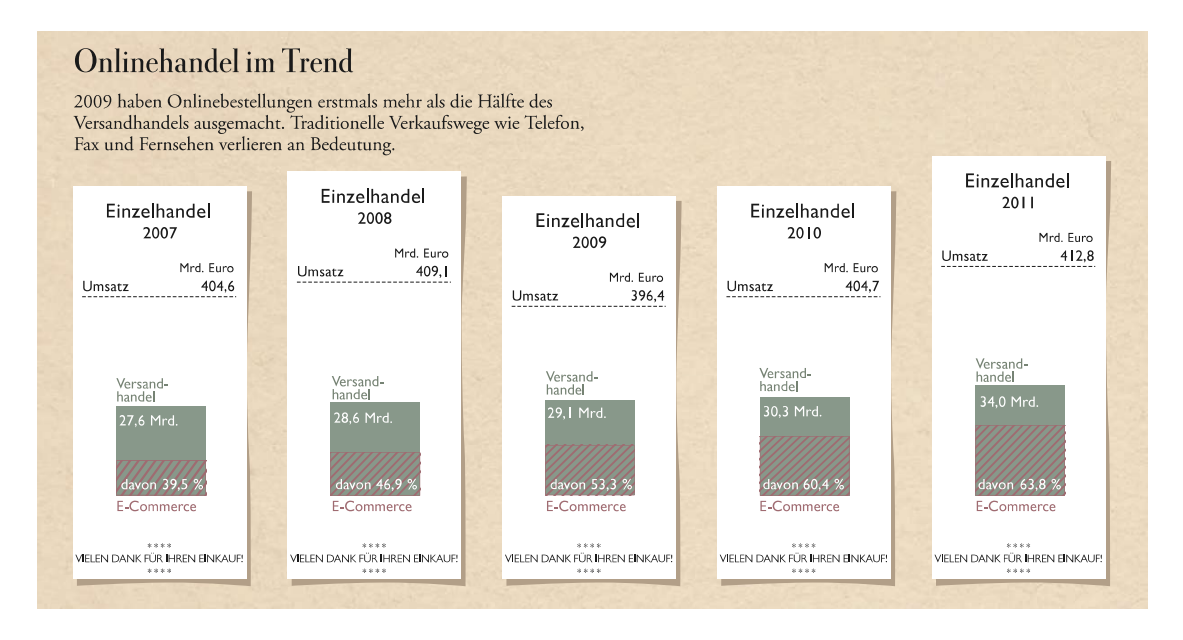

*Quelle: http://www.zeit.de/2012/43/Infografik-Onlinehandel*

b) Suchen Sie interessante statistische Grafiken im Wirtschaftsteil von Zeitungen und schicken Sie diese bis zum 07.05.2017 per E–Mail an Matthias Aßenmacher. Ausgewählte Grafiken werden in den Übungen besprochen.